## <span id="page-0-0"></span>Package: blsBandit (via r-universe)

#### July 18, 2024

Title Data Viewer for Bureau of Labor Statistics Data

Version 0.1

Description Allows users to easily visualize data from the BLS (United States of America Bureau of Labor Statistics) <<https://www.bls.gov>>. Currently unemployment data series U1-U6 are available. Not affiliated with the Bureau of Labor Statistics or United States Government.

License MIT + file LICENSE

**Imports** DBI ( $> = 1.1.3$ ), jsonlite ( $> = 1.8.4$ ), plotly ( $> = 4.10.2$ ), RSQLite ( $> = 2.2.16$ ), shiny ( $> = 1.7.1$ ), zoo ( $> = 1.8-12$ )

Encoding UTF-8

RoxygenNote 7.2.0

NeedsCompilation no

Author Jeremy Fitzpatrick [aut, cre]

Maintainer Jeremy Fitzpatrick <jmfitzpa@gmail.com>

Repository CRAN

Date/Publication 2023-08-23 19:30:02 UTC

### **Contents**

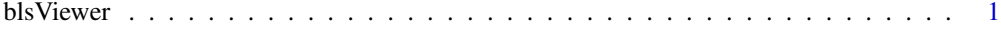

#### **Index** [3](#page-2-0)

blsViewer *Run the BLS Viewer*

#### Description

This function runs the BLS (US Bureau of Labor Statistics) data viewer. Currently this viewer allows the user to select and view unemployment data. The data is static as the package blsAPI is no longer available on CRAN. To install the latest version of blsBandit and the blsAPI with update data functionality install them from github. blsAPI<https://github.com/mikeasilva/blsAPI> blsBandit<https://github.com/Jeremy-Fitzpatrick/blsBandit> The blsBandit package is not affiliated with the Bureau of Labor Statistics or US Government.

#### Usage

```
blsViewer()
```
#### Value

No return value. The user can save charts from within the interface.

#### Examples

```
# Run the BLS data viewer.
if(interactive()){blsViewer()}
```
# <span id="page-2-0"></span>Index

∗ BLS blsViewer, [1](#page-0-0) ∗ Unemployment blsViewer, [1](#page-0-0)

blsViewer, [1](#page-0-0)